## **BAB IV**

## **PENGUMPULAN DAN PENGOLAHAN DATA**

## **4.1 Pengumpulan Data**

Pengumpulan data dalam penelitian ini dilakukan sesuai dengan jenis data yang dibagi menjadi data primer dan sekunder.

## **4.1.1 Deskripsi UKM**

## **1. Chacha Milktea**

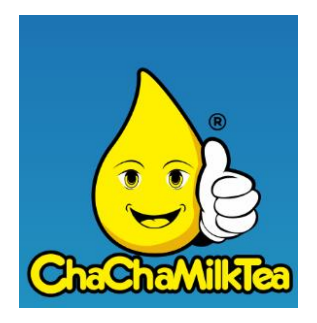

Gambar 4. 1 **Logo Chachamilktea**

Chacamilktea merupakan suatu usaha kecil yang dimulai dengan bermodalkan gerobak di sebuah emperan bangunan yang berada di ruas jalan Afandi/ Gejayan. Berawal dari pemilik cafe yang sedang melakukan perjalanan ke Taiwan dan melihat banyak pedagang milktea yang ramai disana, akhirnya beliau memutuskan untuk membuka bisnis minuman milktea di Yogyakarta, awalnya bisnis ini dijual menggunakan gerobak pinggir jalan tetapi antusias pengunjung sangat bagus ditandai dengan gerobak chacha milktea yang dipenuhi oleh pengunjung setiap harinya. Dengan bidang usaha yaitu *Food, Beverages & Bakery* yang didirikan pada bulan mei tahun 2012 oleh Pinpin Maryanto. Dengan konsep

menghadirkan minuman segar yang terbuat dari campuran teh dan susu dengan khas Taiwan, dengan tujuan memiliki kualitas rasa yang sama dengan produk aslinya yang berada di Taiwan, chachamilktea menggunakan bahan baku yang sama yang digunakan oleh perusahaan multinasional yang berjualan milktea. 80 persen bahan baku yang digunakan adalah import dari taiwan.

ChaCha MilkTea juga merupakan salah satu cafe yang menerapkan konsep open kithcen di cafenya, yaitu pembuatan atau pengolahan milktea secara terbuka dimana proses pengolahannya dilakukan didalam gerainya bukan di dapur khusus dan dapat dilihat oleh semua pengunjung. Ikon atau logo yang dimiliki Chachamilktea adalah gambar tetesan air dengan jempol tangan. Ikon tersebut sudah dipakai dan melekat dengan Chachamilktea. Saat ini, chachamilktea memiliki 15 cabang dengan 8 cabang dijogja dan 7 cabang yang tersebar disemarang, solo, lampung dan bengkulu. Chachamilktea membuktikan bahwa usaha yang dimulai dari kecil dapat menjadi UKM yang sukses.

Saat ini ChaCha MilkTea memiliki lebih dari 100 pegawai yang tersebar di seluruh cabang di Indonesia. Sebagian besar karyawan ini direkrut dari lulusan SMA. Mereka menjalani berbagai proses seleksi mulai dari manajer, kasir, cook, cook helper, pengiriman, counter crew, hingga office boy. Pada saat pembukaan cabang yang baru ChaCha MilkTea selalu memberikan promo kepada konsumennya (Rahmasari, 2016).

#### **Visi :**

"Mewujudkan tempat minuman teh susu dengan harga yang terjangkau dan tempat yang nyaman".

## **Misi :**

- Mengembangkan inovasi inovasi baik dalam produk, pelayanan, dan tempat.
- Mengutamakan rasa, harga dan tempat.
- Menyeimbangkan dan menumbuhkan keterampilan karyawan guna mencapai performa dan manajemen yang maksimal.

#### **2. Elita Kerudung**

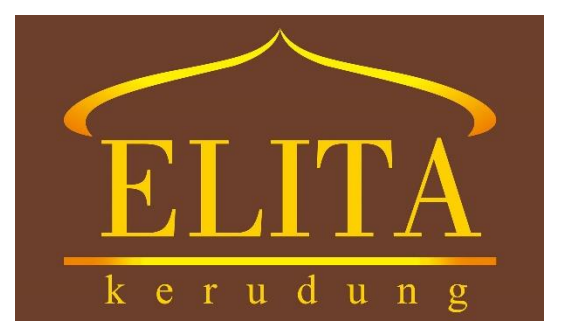

Gambar 4. 2 **Logo Elita Kerudung**

Kerudung Elita merupakan bisnis dengan single-product berupa kerudung. Bisnis ini didirikan Elita Barbara pada tahun 2011 ketika masih berkuliah di Fakultas Kedokteran Hewan Universitas Gadjah Mada. Elita pada awalnya sebagai pemakai kerudung turut bergabung dalam Hijabers Community, sebuah perkumpulan di mana para anggotanya memakai hijab atau kerudung serta berkeinginan untuk mengajak lebih banyak masyarakat untuk turut mengenakan kerudung. Melalui pertemanannya dengan anggota komunitas tersebut dan dengan adanya pengalaman membuat baju bagi dirinya sendiri kemudian Elita melihat adanya peluang bisnis berupa kerudung.

Elita mengawali bisnisnya dengan menjadi tengkulak dan menjual produknya dengan brand Kerudung. Ia memulai dengan ikut bazar-bazar tidak rutin yang diadakan di Yogyakarta oleh komunitas Hijabers tersebut. Lambat laun, Elita memiliki ide untuk memproduksi kerudungnya sendiri. Elita membeli bahan baku dan mengerjakan produksinya sendiri. Bahan kain katun ima dan tepi kerudung yang dirawis kemudian menjadi ciri khas Kerudung Elita. Produknya pun dijual di Sunday Morning UGM, yaitu pasar yang hanya ada pada setiap hari Minggu di area UGM. Bisnis ini pun disambut baik oleh pengunjung Sunday Morning dan membuat Elita semakin fokus pada bisnisnya. Selain itu, Elita juga masuk pada e-commerce dengan menjual kerudungnya melalui media sosial Instagram. Baik lapak maupun online shop Elita sangat diminati.

Lambat laun, produksi rumahan ini pun juga didukung oleh para ibu yang tinggal di sekitar kos Elita. Kini, Elita memiliki 20 karyawan produksi yang memproduksi kerudung. Pada tahun 2016 ini, Elita memutuskan untuk membuka butik, yaitu di Jl. Kaliurang km 4. Kini sistem manajemen Elita perlahan-lahan telah disusun dengan baik, dimulai dari marketing, produksi, promosi, keuangan sudah dimiliki oleh UKM Elita Kerudung ini.

#### **3. RAFA**

UKM bernama RAFA merupakan produsen bedcover, gorden yang didirikan oleh Pak Supriyadi. Dengan tema Bedding & Interior ini, RAFA mulai dengan memproduksi sendiri bedcover, perlengkapan tidur (bantal,sarung bantal,selimut) dan gorden dengan kualitas yang baik namun harga mudah dijangkau. Sebagian besar produk yang dijual di UKM ini bahan bakunya adalah kain, jadi UKM Rafa bekerja sama dengan vendor kain. Kualitas produk dari UKM ini juga menjanjikan dan tidak mengecewakan.

UKM Rafa menyebarkan produknya dengan cara mengirim produk ke *outlet* mereka yang saat ini telah tersebar 3 outlet besar diyogyakarta seperti daerah Jalan Kaliraung, Daerah Gejayan dan Seturan. Dan juga langsung menjualnya melalui *online*, biasanya jika pesanan *online* dilakukan untuk konsumen langganan yang sudah pernah beli disini, berada jauh dari jogja, dan memesan via *WhatsApp* atau SMS. UKM ini menggunakan sistem *Make to Stock* dan *Make to Order* untuk beberapa kondisi jika pesanan *online*, namun UKM ini sebenarnya setiap harinya memproduksi produk, sehingga UKM ini menggunakan *system Make to Stock*.

Struktur organisasi yang ada dalam UKM Rafa adalah organisasi lini. Pada struktur organisasi lini ini, wewenang atau kendalinya dari atasan disalurkan secara vertikal ke bawahan. Sebaliknya, pertanggungjawaban dari bawahan secara langsung ditujukan kepada atasan yang member perintah. Adapun struktur organisasi dalam UKM Rafa terdiri dari Owner yaitu Pak Suryadi dan istrinya, kemudian terdapat bagian pemasaran, produksi, dan keuangan. Gambar struktur organisasi UKM Rafa dapat dilihat sebagai berikut:

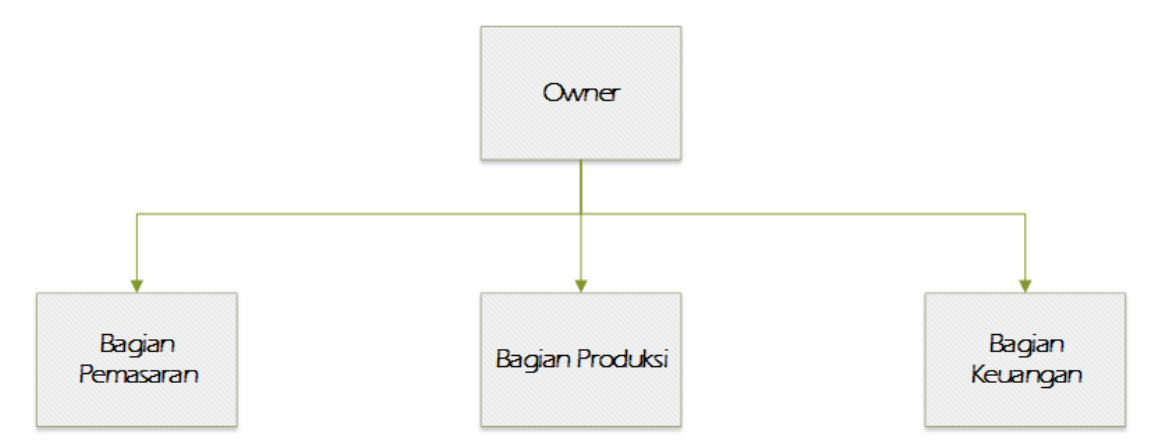

Gambar 4. 3 **Struktur Organisasi UKM RAFA**

#### **Visi :**

"Menjadi produsen bedcover, gorden yang berkualitas, inovatif, dan kreatif serta selalu mengedepankan kepuasan para pelanggan".

## **Misi :**

- Mempertahankan kualitas produk.
- Memberikan layanan terbaik dan profesional untuk memenuhi kepuasan pelanggan.
- Menciptakan dan mengembangkan produk-produk inovatif dan berkualitas dengan harga bersaing.
- Menambah jumlah saluran distribusi.

#### **4. OmaOpa Cakery**

OmaOpa Cakery merupakan usaha pembuat kue/*cake* yang didirikan pada awal tahun 2017 oleh pak Philip Suryadi dan istri. Usaha yang berbidang *Food* & *beverages, Bakery* ini memproduksi dan mendistribusikan kue sendiri didaerah yogya. Kue yang dijual sendiri mempunyai ciri khas sendiri, yaitu berbahan dasar *cheesecake* yang lembut dan empuk terdapat empat jenis varian yaitu keju, greentea, pandan, dan cokelat dengan pilihan topping keju dan chocomaltine atau campur. Rumah produksi dari Omaopa sendiri dilakukan dikediaman rumah *owner* sendiri hingga sampai saat ini telah mempunyai 3 *outlate* di 3 mall besar di Yogyakarta, yaitu mall Jogya *City Mall*, Hartono Mall, dan Ambarukmo Plaza Mall.

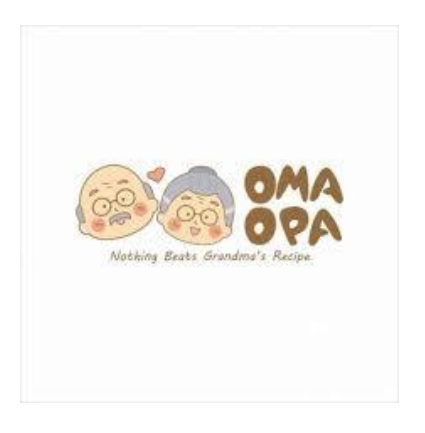

Gambar 4. 4 **Logo OmaOpa** *Cakery*

## **4.1.2 Data Responden**

Pada penelitian ini, data primer didapati dari hasil kuesioner yang telah dibagikan kepada responden/pakar/*expert*. Dimana data tersebut didapati dari 2 tahap yaitu wawancara/diskusi mengenai pendapat pakar tentang faktor-faktor keberhasilan suatu UKM yang telah ditetapkan oleh peneliti. Pakar dapat memberi masukan mengenai faktor-faktor tersebut dengan melakukan diskusi dengan peneliti. Tahap kedua yaitu pengisian kuesioner, berdasarkan faktor-faktor yang telah ditetapi, responden diberi kuesioner tentang pemberian skala keterkaitan anatar 1 faktor dengan faktor lainnya. Jumlah responden dalam penelitian ini berjumlah 4 orang, yang mana setiap UKM diwakili oleh 1 orang pakar dengan minimal jabatan manager hingga pendiri/pemilik. Berikut merupakan data rekapitulasi jenis kelamin 4 pakar & data responden / *expert* dari penelitian ini.

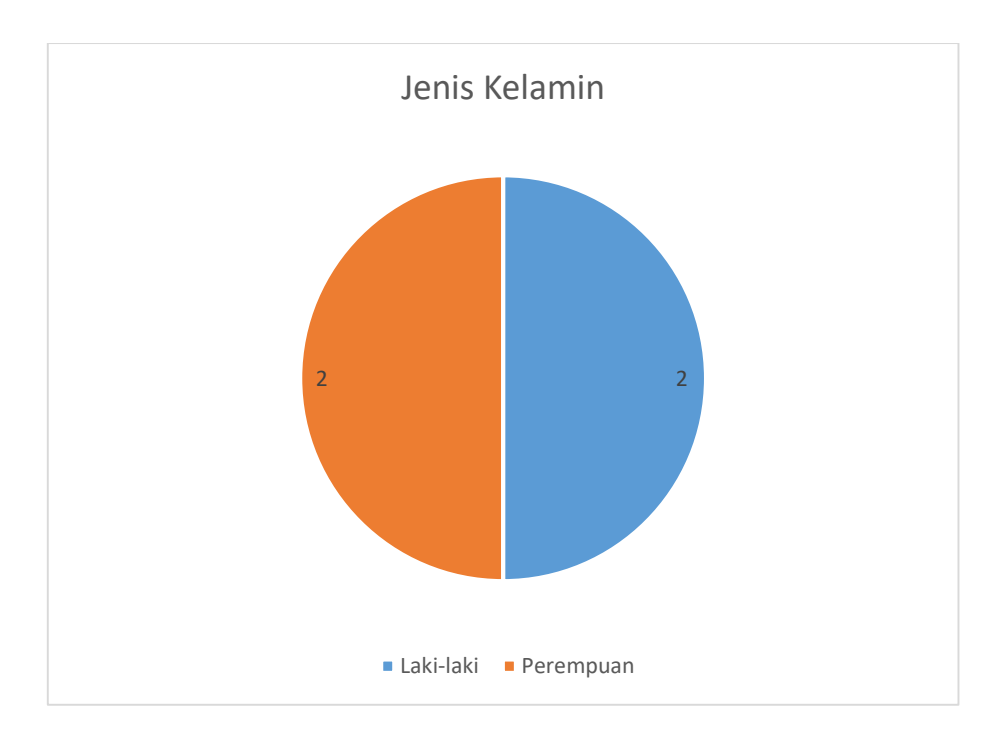

Gambar 4. 5 **Rekapitulasi Jenis Kelamin Pakar**

Berdasarkan Gambar 4.5 diatas dapat dilihat bahwa dari 4 pakar pada penelitian ini 2 berjenis kelamin laki-laki dan 2 berjenis kelamin perempuan. Lalu untuk data rekapitulasi informasi pribadi pakar sebagai berikut :

#### **a.** Responden 1

Nama : Phinpin Nama UKM : Chacha Milktea Alamat UKM : Jl. Lempong Sari, Yogyskarta Jabatan di UKM : Owner Bidang UKM : Food, Beverages & Bakery

**b.** Responden 2

Nama : Ana Nurmuliani Nama UKM : Elita Kerudung Alamat UKM : Jl. Kaliurang KM 5,6 Gg Pandega Mandala no 3B, Yogyakarta Jabatan di UKM : Marketing Bidang UKM : Fashion

**c.** Responden 3

Nama : Philip Suryadi Nama UKM : Oma Opa Bakery Alamat UKM : Jl. Palagan Fasco Mansion Residence G5, Yogyakarta. Jabatan di UKM : Owner Bidang UKM : Food, Beverages & Bakery

**d.** Responden 4

Nama : Supriyadi Nama UKM : RAFA Alamat UKM : Jl. Kaliurang km 13 Jabatan di UKM : Owner Bidang UKM : Bedding & Interior

#### **4.1.3 Pemilihan Faktor-Faktor**

Faktor-faktor keberhasilan UKM yang digunakan dalam penelitia ini didasari oleh penelitian dari Munizu (2010), pada penelitiannya munizu membagi setiap faktor kedalam berbagai aspek yang sesuai dengan kriteria masing-masing faktor. Aspek tersebut dibagi menjadi aspek internal (SDM, Keuangan, Teknis dan Operasional, Pasar dan Pemasaran) dan eksternal (Kebijakan pemerintah, Sosbud & Ekonomi, Peranan lembaga terkait). Setelah dilakukan modifikasi menurut peneliti berdasarkan acuan dari penelitian Munizu, berikut merupakan faktor-faktor keberhasil UKM dalam penelitian ini sebagai berikut :

|                |                  | Tuovi 1. I Tunioi Tunioi noboliitustiuti OTYM |
|----------------|------------------|-----------------------------------------------|
| N <sub>O</sub> | <b>ASPEK</b>     | <b>FAKTOR</b>                                 |
| A <sub>1</sub> |                  | Motivasi                                      |
| A <sub>2</sub> | <b>SDM</b>       | Tingkat Pedidikan Formal                      |
| A <sub>3</sub> |                  | Pengalaman                                    |
| A4             |                  | Jiwa Wirausaha dan Kepemimpinan               |
| A <sub>5</sub> |                  | Modal Sendiri                                 |
| Aб             | <b>FINANCIAL</b> | Modal Pinjaman                                |

Tabel 4. 1 Faktor-faktor keberhasilan UKM

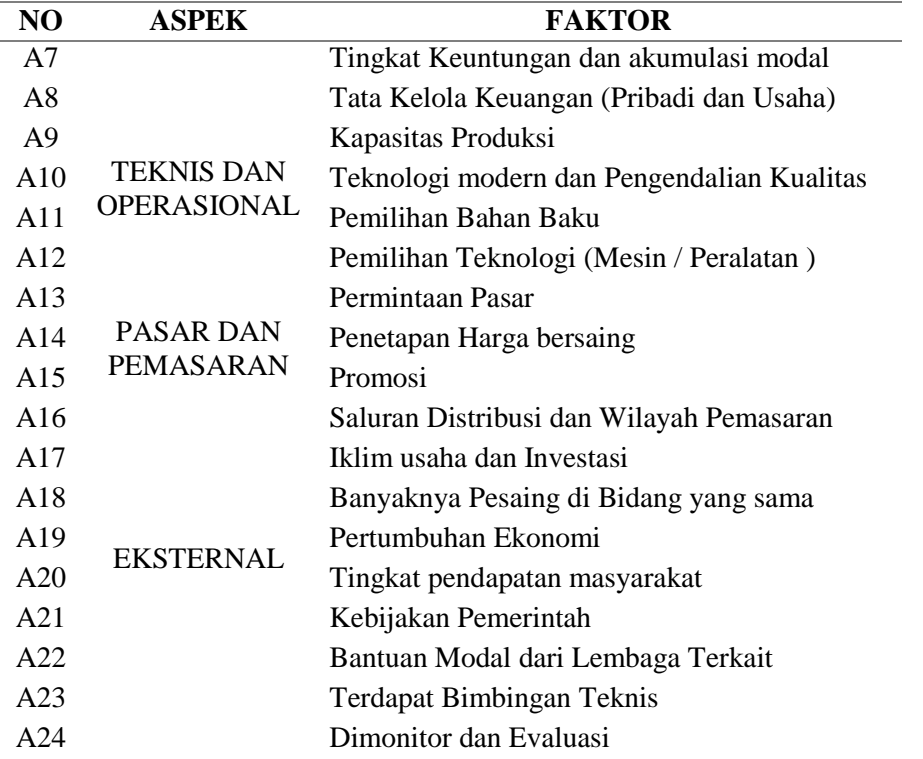

#### **4.2 Pengolahan Data**

Pengolahan data pada penelitian ini dimulai dengan memproses hasil kuesioner menggunakan *Software* ISM *professional* V.4.0 lalu dilanjutkan dengan membuat matrik SSIM selanjutnya dibuat dalam bentuk tabel *Rechability Matrix* (RM) dengan mengganti V, A, X, O menjadi bilangan 1 dan 0. Sehingga, diperoleh hasil matrik RM. Kemudian, berdasarkan hasil interpretasi dari matrik Rechability Matrix (RM) akhir maka dapat disusun suatu hirarki keterhubungan antar faktor-faktor keberhasilan suatu UKM.

### **4.2.1. Hasil Kuesioner**

Pada bagian ini, setelah responden mengisi kuesioner peneliti melakukan mengkonversi jawaban dari lembar kuesioner VAXO kedalam tabel hasil kuesioner. Berikut merupakan hasil kuesioner untuk setiap responden :

# **a.** Responden UKM "Chacha Milktea"

## Tabel 4. 2 Hasil Kuesioner Responden 1

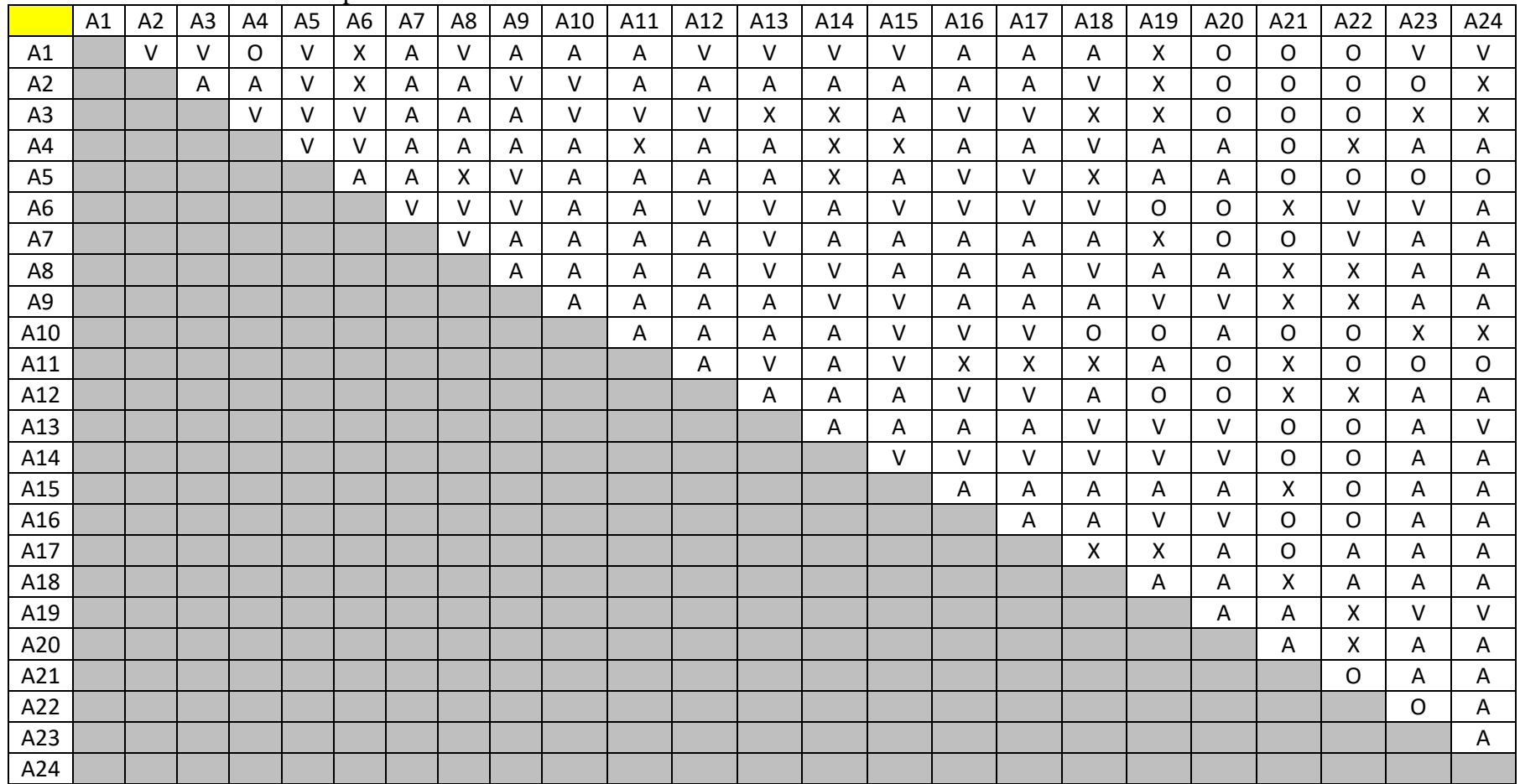

# **b.** Responden UKM "Elita Kerudung"

Tabel 4. 3 Hasil Kuesioner Responden 2

|                | A1 | A <sub>2</sub> | A <sub>3</sub> | A4     | A <sub>5</sub> | A6     | A7           | A <sub>8</sub> | A <sub>9</sub> | A10 | A11 | A12    | A13      | A14    | A15    | A16      | A17         | A18 | A19 | A20          | A21 | A22         | A23 | A24 |
|----------------|----|----------------|----------------|--------|----------------|--------|--------------|----------------|----------------|-----|-----|--------|----------|--------|--------|----------|-------------|-----|-----|--------------|-----|-------------|-----|-----|
| A1             |    | X              | A              | V      | V              | X      | A            | O              | O              | V   | Α   | Α      | v        | V      | V      | X        | 0           | V   | V   | $\circ$      | O   | 0           | A   | A   |
| A2             |    |                | v              | v      | O              | O      | $\Omega$     | A              | O              | X   | X   | 0      | $\Omega$ | O      | A      | A        | O           | x   | O   | O            | O   | O           | O   | 0   |
| A <sub>3</sub> |    |                |                | $\vee$ | O              | 0      | $\circ$      | v              | O              | V   | v   | V      | X        | X.     | Α      | X        | 0           | X   | O   | O            | 0   | O           | A   | A   |
| A4             |    |                |                |        | $\vee$         | $\vee$ | V            | O              | O              | V   | X   | O      | A        | A      | A      | A        | O           | V   | V   | O            | O   | 0           | V   | V   |
| A <sub>5</sub> |    |                |                |        |                | O      | X            | X              | Χ              | X   | Χ   | Χ      | V        | 0      | O      | $\Omega$ | O           | O   | 0   | O            | O   | O           | O   | O   |
| A <sub>6</sub> |    |                |                |        |                |        | $\mathsf{O}$ | X              | x              | X   | X   | 0      | X        | O      | A      | O        | A           | A   | A   | 0            | O   | O           | O   | 0   |
| A7             |    |                |                |        |                |        |              | V              | x              | X   | X   | X      | x        | A      | Α      | A        | 0           | X   | O   | 0            | O   | O           | 0   | O   |
| A8             |    |                |                |        |                |        |              |                | X              | O   | O   | O      | O        | 0      | Α      | $\Omega$ | $\mathsf O$ | O   | 0   | O            | O   | $\mathsf O$ | O   | 0   |
| A <sub>9</sub> |    |                |                |        |                |        |              |                |                | Α   | A   | X      | Χ        | Χ      | V      | $\vee$   | O           | O   | 0   | 0            | O   | O           | O   | 0   |
| A10            |    |                |                |        |                |        |              |                |                |     | V   | $\vee$ | $\vee$   | V      | V      | V        | V           | V   | O   | 0            | O   | 0           | 0   | 0   |
| A11            |    |                |                |        |                |        |              |                |                |     |     | $\vee$ | v        | V      | v      | v        | X           | X   | X   | O            | O   | O           | 0   | O   |
| A12            |    |                |                |        |                |        |              |                |                |     |     |        | А        | O      | O      | 0        | O           | V   | 0   | O            | O   | 0           | 0   | 0   |
| A13            |    |                |                |        |                |        |              |                |                |     |     |        |          | $\vee$ | V      | X        | X           | 0   | 0   | $\mathsf{O}$ | O   | 0           | 0   | V   |
| A14            |    |                |                |        |                |        |              |                |                |     |     |        |          |        | $\vee$ | V        | 0           | V   | 0   | O            | O   | 0           | 0   | 0   |
| A15            |    |                |                |        |                |        |              |                |                |     |     |        |          |        |        | $\vee$   | V           | v   | O   | $\Omega$     | O   | $\Omega$    | A   | Α   |
| A16            |    |                |                |        |                |        |              |                |                |     |     |        |          |        |        |          | V           | V   | V   | V            | O   | O           | 0   | O   |
| A17            |    |                |                |        |                |        |              |                |                |     |     |        |          |        |        |          |             | V   | Χ   | Χ            | O   | O           | O   | Α   |
| A18            |    |                |                |        |                |        |              |                |                |     |     |        |          |        |        |          |             |     | Α   | A            | O   | 0           | 0   | Α   |
| A19            |    |                |                |        |                |        |              |                |                |     |     |        |          |        |        |          |             |     |     | Χ            | O   | O           | 0   | X   |
| A20            |    |                |                |        |                |        |              |                |                |     |     |        |          |        |        |          |             |     |     |              | O   | O           | O   | 0   |
| A21            |    |                |                |        |                |        |              |                |                |     |     |        |          |        |        |          |             |     |     |              |     | O           | 0   | 0   |
| A22            |    |                |                |        |                |        |              |                |                |     |     |        |          |        |        |          |             |     |     |              |     |             | 0   | O   |
| A23            |    |                |                |        |                |        |              |                |                |     |     |        |          |        |        |          |             |     |     |              |     |             |     | X   |

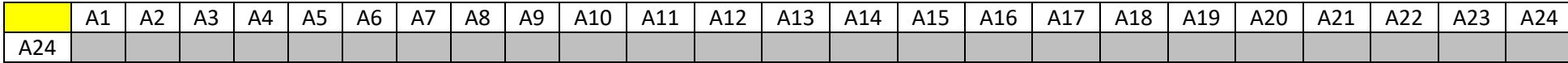

# **c.** Responden UKM "RAFA"

Tabel 4. 4 Hasil Kuesioner Responden 3

|                | A1 | A2       | A3       | A4 | <b>A5</b> | A6       | <b>A7</b> | A8            | A9 | A10 | A11 | A12    | A13      | A14 | A15 | A16 | A17    | A18      | A19 | A20 | A21 | A22      | A23      | A24    |
|----------------|----|----------|----------|----|-----------|----------|-----------|---------------|----|-----|-----|--------|----------|-----|-----|-----|--------|----------|-----|-----|-----|----------|----------|--------|
| A <sub>1</sub> |    | $\Omega$ | A        | x  | 0         |          | A         | X.            | V  | V   | v   | v      | A        | X.  | v   | v   | v      | v        | V   | Χ   | Χ   | V        | $\Omega$ | $\vee$ |
| A2             |    |          | $\Omega$ | O  | O         | $\Omega$ | V         | Χ             | x  | X   | X   | Χ      | Χ        | X.  | Χ   | X   | Χ      | Χ        | X   | Χ   | X   | X        | Χ        | Χ      |
| A3             |    |          |          | v  | v         | v        | v         | v             | v  | V   | v   | V      | v        | v   | v   | v   | $\vee$ | $\Omega$ | O   | O   | O   | O        | $\Omega$ | O      |
| A4             |    |          |          |    | v         | V        | v         | v             | v  | V   | v   | V      | v        | v   | v   | v   | V      | V        | O   | O   | O   | O        | $\Omega$ | O      |
| A <sub>5</sub> |    |          |          |    |           | O        | O         | v             | v  | V   | v   | v      | V        | v   | v   | v   | v      | $\Omega$ | A   | A   | O   | O        | $\Omega$ | O      |
| A <sub>6</sub> |    |          |          |    |           |          | O         | $\mathcal{U}$ | v  | V   | v   | v      | V        | v   | v   | v   | v      | $\Omega$ | A   | Α   | O   | O        | $\Omega$ | O      |
| <b>A7</b>      |    |          |          |    |           |          |           | A             | O  | A   | Α   | A      | O        | Χ   | v   | v   | A      | Χ        | A   | A   | O   | O        | A        | Α      |
| A8             |    |          |          |    |           |          |           |               | v  | V   | v   | $\vee$ | $\Omega$ | 0   | v   | v   | O      | $\Omega$ | O   | O   | O   | O        | $\Omega$ | O      |
| A <sub>9</sub> |    |          |          |    |           |          |           |               |    | A   | Α   | A      | A        | v   | v   | v   | A      | A        | A   | A   | A   | A        | A        | Α      |
| A10            |    |          |          |    |           |          |           |               |    |     | O   | Χ      | Χ        | X.  | X   | Χ   | Χ      | Χ        | X   | Χ   | X   | X        | x        | X      |
| A11            |    |          |          |    |           |          |           |               |    |     |     | O      | Χ        | X.  | v   | Χ   | Χ      | Χ        | X   | Χ   | A   | O        | A        | Χ      |
| A12            |    |          |          |    |           |          |           |               |    |     |     |        | A        | X.  | Α   | Χ   | O      | A        | A   | Α   | A   | A        | A        | O      |
| A13            |    |          |          |    |           |          |           |               |    |     |     |        |          | A   | A   | X   | Χ      | A        | A   | A   | x   | O        | $\Omega$ | O      |
| A14            |    |          |          |    |           |          |           |               |    |     |     |        |          |     | v   | v   | A      | A        | X   | Α   | O   | O        | A        | O      |
| A15            |    |          |          |    |           |          |           |               |    |     |     |        |          |     |     | O   | O      | $\Omega$ | O   | O   | O   | $\Omega$ | $\Omega$ | O      |
| A16            |    |          |          |    |           |          |           |               |    |     |     |        |          |     |     |     | O      | X        | Α   | Α   | X   | O        | Α        | O      |
| A17            |    |          |          |    |           |          |           |               |    |     |     |        |          |     |     |     |        | v        | Χ   | Χ   | X   | A        | A        | Ο      |
| A18            |    |          |          |    |           |          |           |               |    |     |     |        |          |     |     |     |        |          | A   | Α   | O   | O        | A        | O      |
| A19            |    |          |          |    |           |          |           |               |    |     |     |        |          |     |     |     |        |          |     | Α   | Α   | Α        | Α        | Α      |

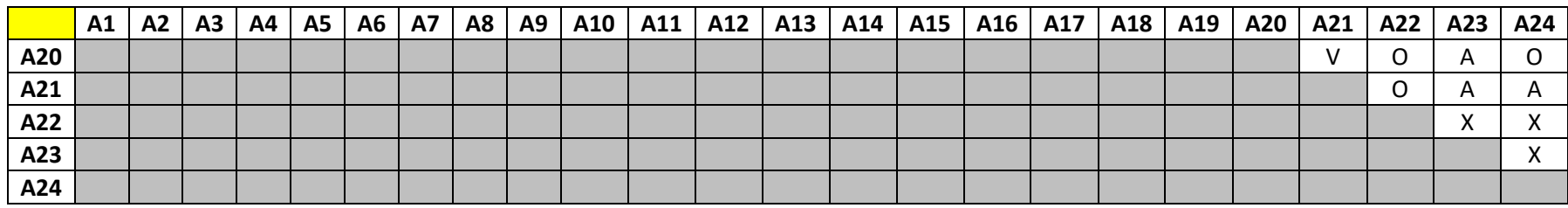

# **d.** Responden UKM "OmaOpa Bakery"

## Tabel 4. 5 Hasil Kuesioner Responden 4

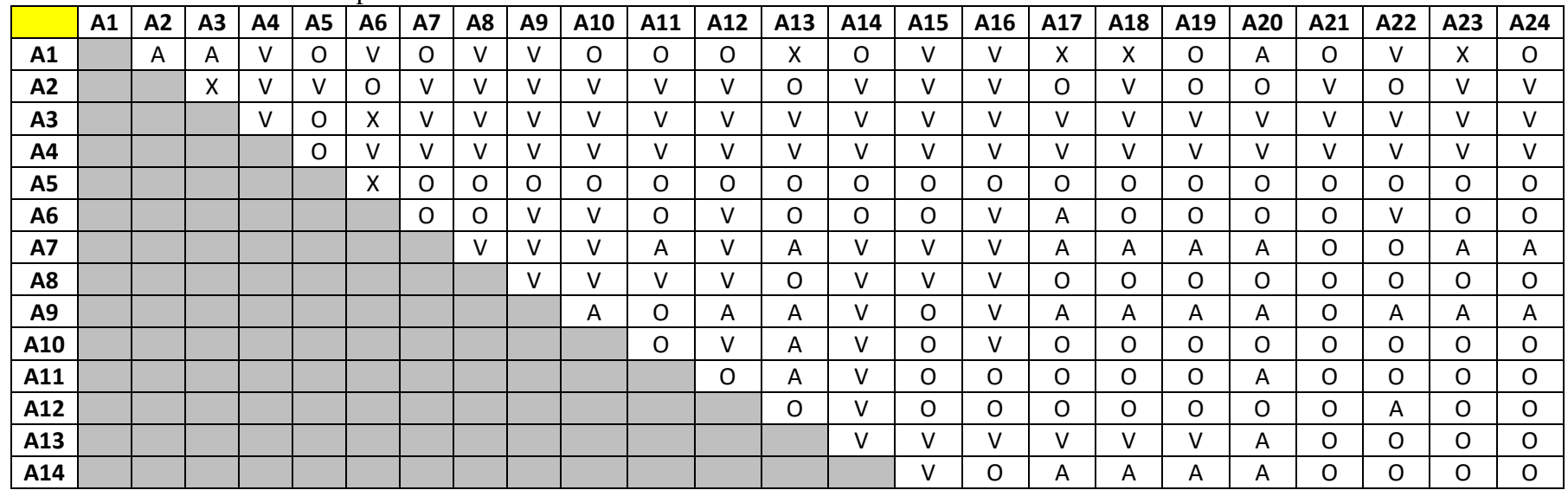

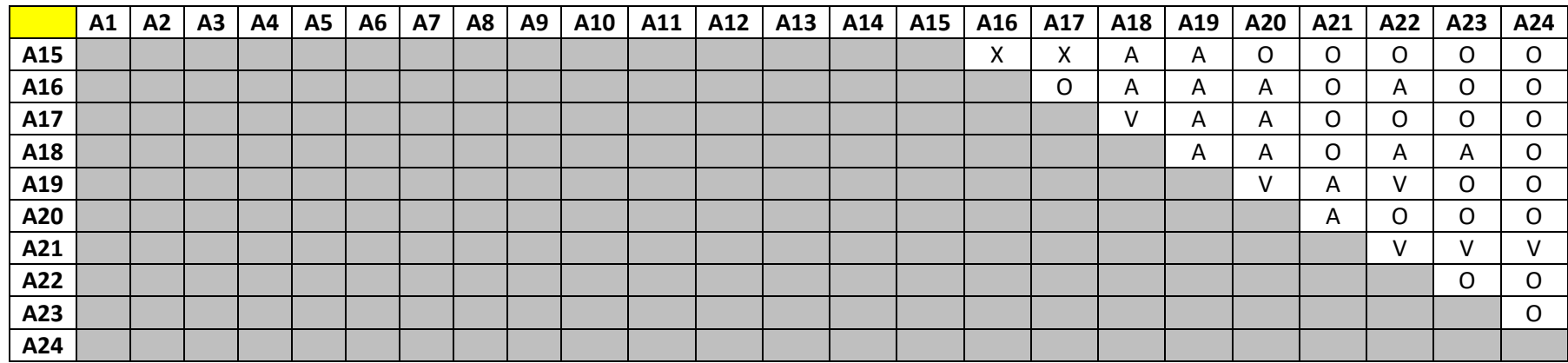

#### **4.2.2. Langkah Penggunaan Software**

Dalam pengolahan data dari penelitian ini, peneliti menggunakan *Software* ISM *Professional* V.4.0. Dalam pengolahan data dalam Software ini, peneliti mendapatkan *referensi* tutorial penggunaan *Software* dari Rimantho pada Tutorial ISM (2017). Mulai dari memasukkan hasil kuesioner setiap pakar, hingga mendapatkan hasil berupa struktural dalam bentuk level (elemen kunci) masing-masing faktor. Berikut merupakan langkah penggunaan *software* dalam mengelola data penelitian sebagai berikut :

1. Buka *Software* ISM *Professional* V.4.0, lalu tampilannya akan seperti dibawah ini. Dalam kolom pakar, masukkan nama para pakar yang menjadi responden. Untuk jumlah responden tidak ada batasan. Akan tetapi untuk menghindari terjadinya bias maka sebaiknya jumlah responden berkisar antara 4-9 orang pakar. Dalam pengolahan data ini, masukkan pakar sesuai dengan nama UKM responden.

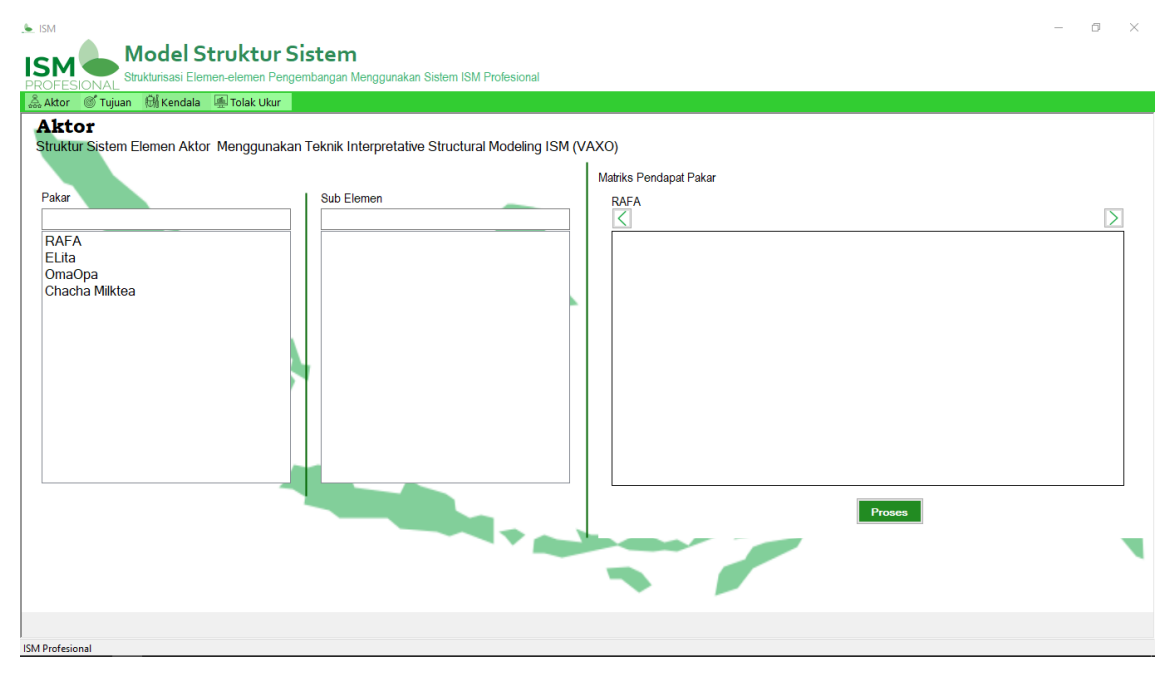

Gambar 4. 6 **Langkah 1 Penggunaan** *Software*

2. Dalam kolom sub elemen, masukkan semua faktor-faktor yang mempengaruhi keberhasilan UKM yang telah menjadi penetapan peneliti setelah dimodifikasi.

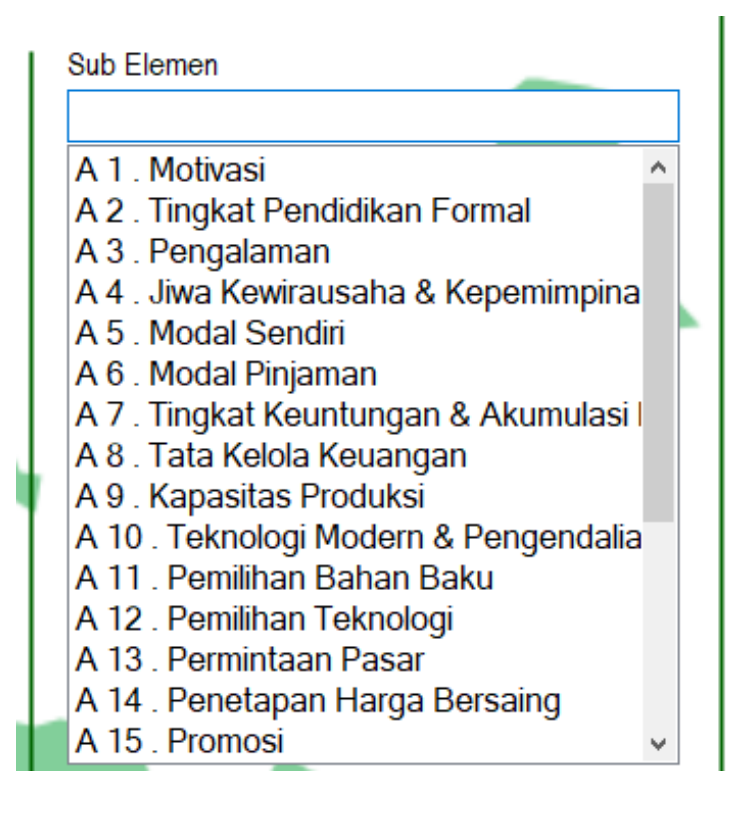

Gambar 4. 7 **Langkah 2 Penggunaan** *Software*

3. Tampilan sub elemen yang telah dimasukkan akan nampak seperti gambar di atas. Kemudian di samping sub elemen akan ditampilkan kolom matrik pendapat para pakar yang akan diisi berdasarkan hasil kuesioner yang telah didistribusikan. Berdasarkan hasil kuesioner yang telah dibagi masukkan nilai VAXO pada matrik pendapat para pakar.

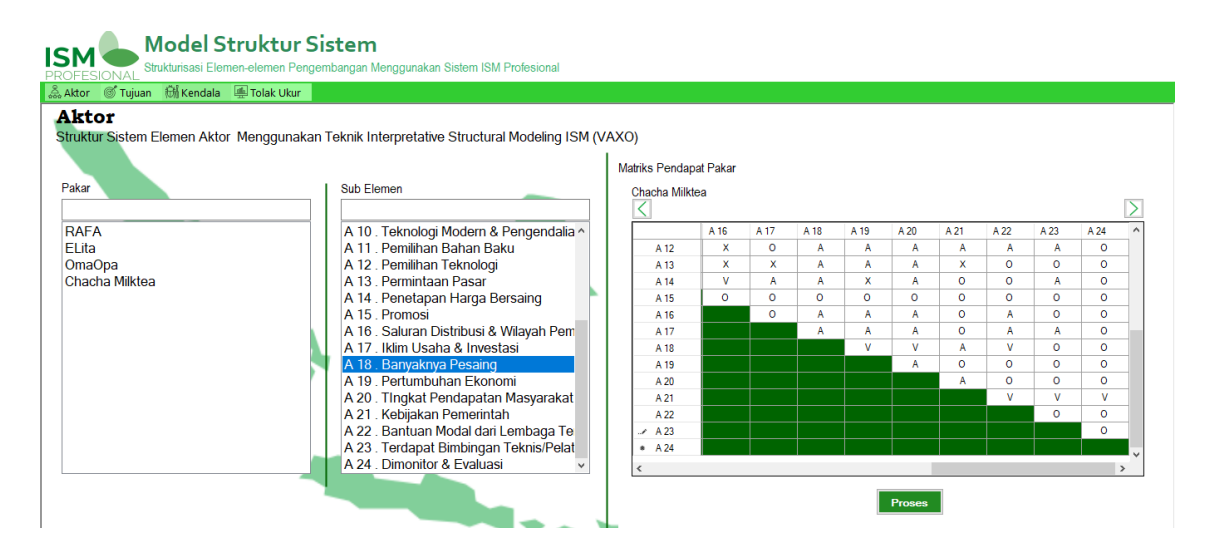

## Gambar 4. 8 **Langkah 3 Penggunaan** *Software*

Dibawah tulisan kolom Matrik Pendapat Pakar, terdapat nama pakar, dalam pengisian hasil kuesioner klik tanda pandah "Panah Arah Kanan/Kiri" untuk mengganti hasil kuesioner berdasarkan nama pakar.

4. Setelah semua pendapat pakar telah dimasukkan, maka langkah berikutnya klik "Proses". Secara otomatis akan menampilkan seluruh pendapat para pakar dalam bentuk matrik SSIM (disebelah kiri) dan matrik RM yang telah di *cross-check transivity rule* (disebelah kanan).

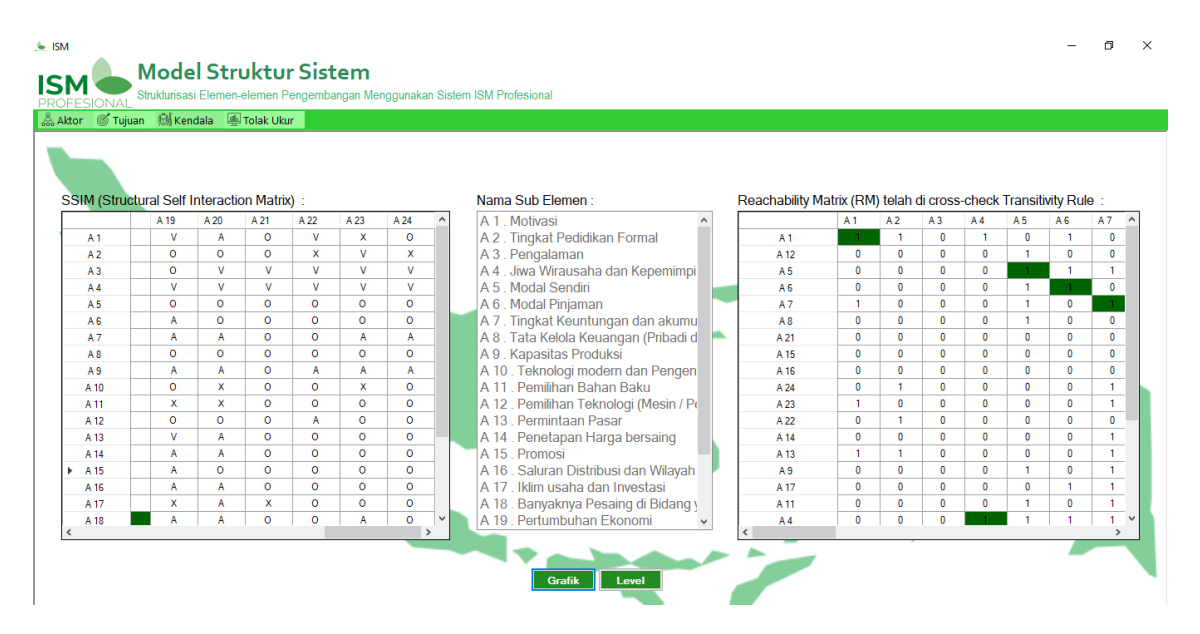

Gambar 4. 9 **Langkah 4 Penggunaan** *Software*

5. Langkah berikutnya adalah mengetahui hasil diagraph dengan cara klik "Grafik", maka tampilan grafik diagraph akan muncul seperti berikut.

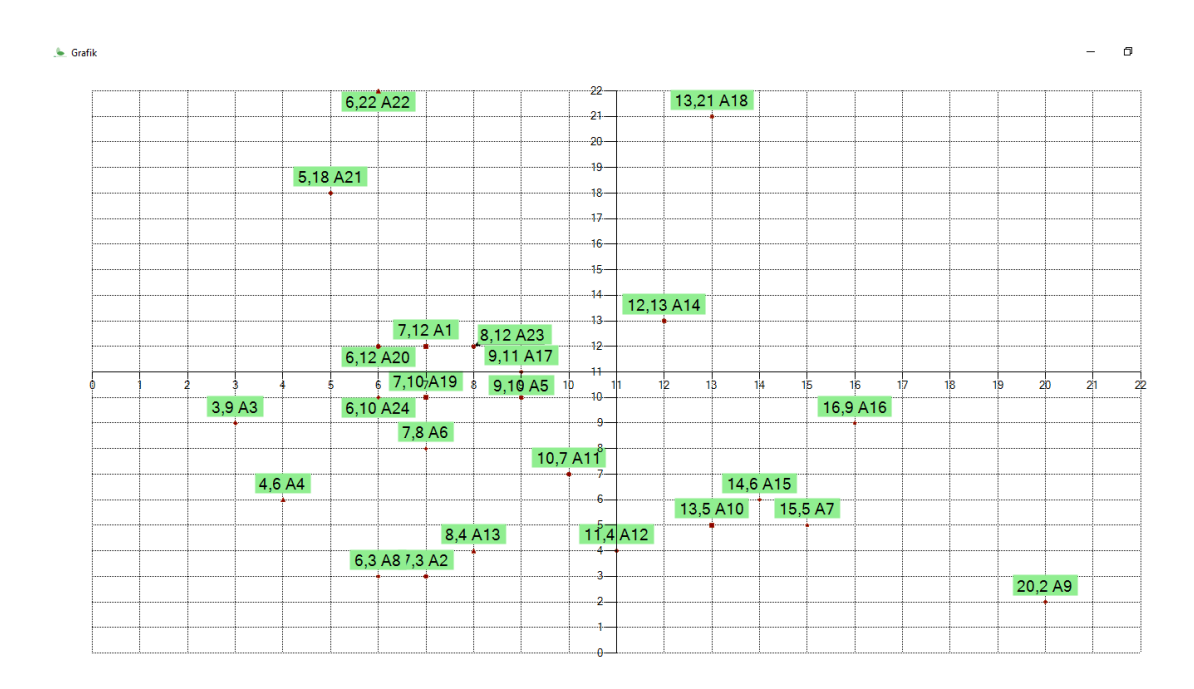

## Gambar 4. 10 **Langkah 5 Penggunaan** *Software*

6. Lalu untuk mengetahui level (elemen kunci) klik pada tombol "level". Dan tampilan dari elemen kunci akan seperti di bawah ini.

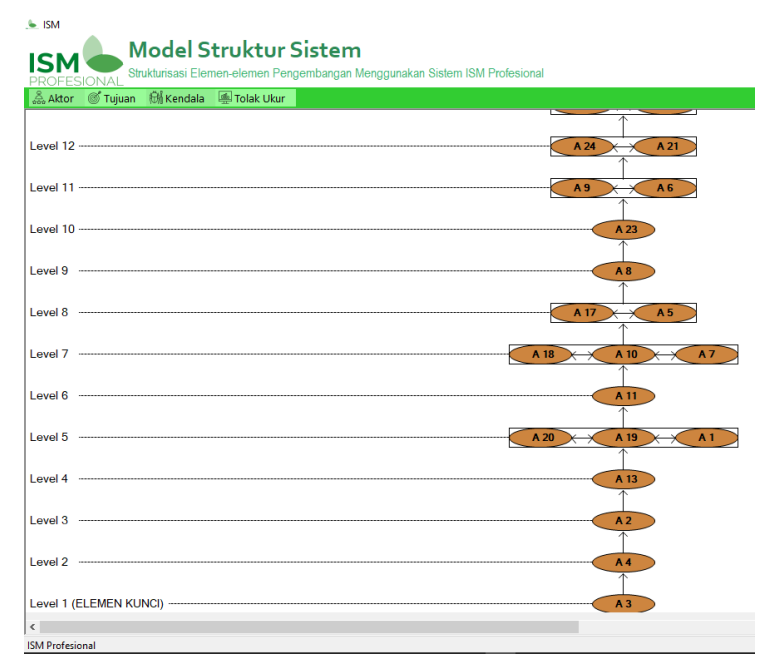

Gambar 4. 11 **Langkah 6 Penggunaan** *Software*

## **4.2.3. Matrik** *Structural Self Interaction Matrix* **(SSIM)**

Berdasarkan konversi hasil kuesioner yang telah diisi oleh para responden selanjutnya dilakukan pembuatan matrik *Structural Self Interaction Matrix* (SSIM). Pada tahap ini hasil kuesioner dimasukkan dalam *Software* ISM *Professional* V.4.0 untuk dilakukannya konversi hasil kuesioner dari angka menjadi huruf yang menyatakan kategori hubungan antar faktor-faktor.

| <b>Faktor Keberhasilan UKM</b>           | ${\bf A1}$ | A2 | A3 | A <sub>4</sub> | A <sub>5</sub> | A6 | A7 | A8 | A9 | A10 | A11      | A12 | A13          | A14            | A15            | A16          | A17          | A18            | A19            | A20            | A21          | A22            | A23            | A24            |
|------------------------------------------|------------|----|----|----------------|----------------|----|----|----|----|-----|----------|-----|--------------|----------------|----------------|--------------|--------------|----------------|----------------|----------------|--------------|----------------|----------------|----------------|
| A1 Motivasi                              |            | V  | A  | V              | N)             |    | А  | V  | V  | V   | A        |     | V            | N)             | $\mathbf{V}$   | V            | V            |                | V              | 0              | $\theta$     | V              | V              | V              |
| A2 Tingkat Pendidikan Formal             |            |    |    |                |                |    |    |    |    |     | Χ        |     | $\Omega$     |                | А              | А            | $\Omega$     |                | X              | 0              | $\mathbf 0$  | $\mathbf{O}$   | 0              | X              |
| A3 Pengalaman                            |            |    |    |                |                |    |    |    |    |     |          |     | V            |                |                |              |              | X              | $\overline{0}$ | 0              | $\mathbf 0$  | $\mathbf{O}$   |                |                |
| A4 Jiwa Wirausaha & Kepemimpinan         |            |    |    |                |                |    |    |    |    | V   | V        |     | V            | V              |                | V            | V            |                | V              | $\overline{O}$ | $\mathbf{0}$ | $\mathbf{0}$   |                | V              |
| A5 Modal Sendiri                         |            |    |    |                |                | 0  |    |    | V  | V   |          |     | V            | $\mathbf{O}$   | $\overline{0}$ | V            | V            | $\overline{0}$ | A              | A              | $\mathbf 0$  | $\mathbf{0}$   | $\overline{0}$ | $\mathbf{0}$   |
| A6 Modal Pinjaman                        |            |    |    |                |                |    |    |    |    | V   |          |     | V            | $\overline{0}$ | $\mathbf{V}$   |              | V            | $\mathbf{0}$   | A              | 0              | $\mathbf{0}$ | V              | $\mathbf{0}$   | $\mathbf{0}$   |
| A7 Ting. Keuntungan & Akumulasi Modal    |            |    |    |                |                |    |    |    |    | А   | A        |     | V            | А              |                |              | A            | А              | A              | A              | $\mathbf 0$  | $\mathbf{0}$   | A              | A              |
| A8 Tata Kelola Keuangan                  |            |    |    |                |                |    |    |    |    | V   |          |     | $\mathbf{O}$ | V              |                |              | $\mathbf{0}$ | $\Omega$       | $\overline{O}$ | $\overline{0}$ | $\mathbf 0$  | $\mathbf{O}$   | $\mathbf{0}$   | $\overline{0}$ |
| A9 Kapsitas Produksi                     |            |    |    |                |                |    |    |    |    | A   | A        | A   | A            | V              | V              | V            | A            | A              | A              | A              | $\mathbf 0$  | A              | A              | A              |
| A10 Tekno. modern & Pngendalian Kualitas |            |    |    |                |                |    |    |    |    |     | $\Omega$ |     | А            | N)             | V              |              | V            | $\Omega$       | $\Omega$       | 0              | $\mathbf{0}$ | $\mathbf{O}$   | X              | X              |
| A11 Pemilihan Bahan Baku                 |            |    |    |                |                |    |    |    |    |     |          | 0   |              |                |                | X            | X            | X              | X              | $\overline{0}$ | $\mathbf 0$  | $\mathbf{O}$   | $\overline{0}$ | $\Omega$       |
| A12 Pemilihan Teknologi                  |            |    |    |                |                |    |    |    |    |     |          |     | A            | V              | А              | $\mathbf{O}$ | $\mathbf{0}$ | A              | $\mathbf{O}$   | $\overline{O}$ | $\mathbf{0}$ | A              | A              | $\overline{0}$ |
| A13 Permintaan Pasar                     |            |    |    |                |                |    |    |    |    |     |          |     |              |                |                | X            | X            | V              | V              | A              | $\mathbf{0}$ | $\mathbf{0}$   | $\overline{0}$ | V              |
| A14 Penetapan Harga Bersaing             |            |    |    |                |                |    |    |    |    |     |          |     |              |                |                |              | A            |                |                | A              | $\mathbf 0$  | $\overline{0}$ | Α              | $\mathbf{0}$   |
| A15 Promosi                              |            |    |    |                |                |    |    |    |    |     |          |     |              |                |                | V            |              | А              | A              | $\overline{O}$ | $\mathbf{O}$ | $\mathbf{0}$   | A              | A              |
| A16 Sal. Distr. & Wilayah Pemasaran      |            |    |    |                |                |    |    |    |    |     |          |     |              |                |                |              | $\mathbf{0}$ | A              |                | V              | $\mathbf 0$  | $\mathbf{O}$   | A              | $\overline{0}$ |
| A17 Banyaknya Pesaing                    |            |    |    |                |                |    |    |    |    |     |          |     |              |                |                |              |              | V              | X              | A              | $\mathbf 0$  | A              | A              | A              |
| A18 Pertumbuhan Ekonomi                  |            |    |    |                |                |    |    |    |    |     |          |     |              |                |                |              |              |                | A              | А              | $\mathbf{O}$ | A              | А              | A              |
| A19 Iklim Usaha & Investasi              |            |    |    |                |                |    |    |    |    |     |          |     |              |                |                |              |              |                |                | A              | A            | V              | $\overline{0}$ |                |
| A20 Tingkat Pendapatan Masyarakat        |            |    |    |                |                |    |    |    |    |     |          |     |              |                |                |              |              |                |                |                | A            | $\Omega$       | А              | $\overline{0}$ |
| A21 Kebijakan Pemerintah                 |            |    |    |                |                |    |    |    |    |     |          |     |              |                |                |              |              |                |                |                |              | $\Omega$       | A              | A              |
| A22 Bantuan Modal (Eksternal)            |            |    |    |                |                |    |    |    |    |     |          |     |              |                |                |              |              |                |                |                |              |                | $\mathbf{O}$   | $\Omega$       |

Tabel 4. 6 Hasil *Structural Self Interaction Matrix* (SSIM)

#### Faktor Keberhasilan UKM 61 A1 A2 A3 A4 A5 A6 A7 A8 A9 A10 A11 A12 A13 A14 A15 A16 A17 A18 A19 A20 A21 A22 A23 A24 A23 Terdapat Bimbingan Teknis X A24 Dimonitor & Evaluasi

Berdasarkan tabel 4.6 dapat dilihat bahwa, hasil SSIM ini sendiri merupakan hasil olahan dari gabungan pendapat 4 pakar yang telah diwawancari menggunakan *Software* ISM. Dari 4 jawaban pendapat pakar yang diwawancari, dibutuhkan 1 SSIM yang mencakup 4 pendapat pakar sehingga digunakan *Software ISM* ini sendiri. Pada dasarnya, pengambilan keputusan dari 4 pendapat pakar ini didasarkan pada 2 ketentuan yaitu yang pertama *quantity* simbol terbanyak yang terpilih, lalu ketentuan kedua jika terdapat *quantity* yang imbang/sama maka pengambilan keputusan berdasarkan prioritas simbol VAXO sendiri. Yang mana urutan prioritasnya adalah simbol V memilik prioritas tertinggi sedangkan O memiliki prioritas terendah.

## **4.2.4. Matrik RM & Menyekat** *Rechability Matrix* **(***Transivity rule***)**

Dari hasil SSIM sebelumnya, langkah selanjutnya untuk mengetahui faktor kunci yang mempengaruhi keberhasilan UKM dan pemodelan strukturnya ialah membuat *Reachability Matrix* (RM) dengan mengubah simbol-simbol SSIM yaitu VAXO menjadi sebuah matriks biner 1 dan 0.

#### Tabel 4. 7 *Reachability Matrix* Awal

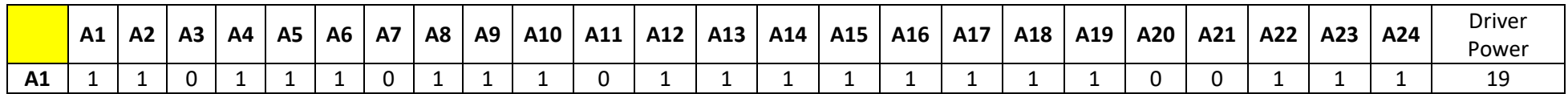

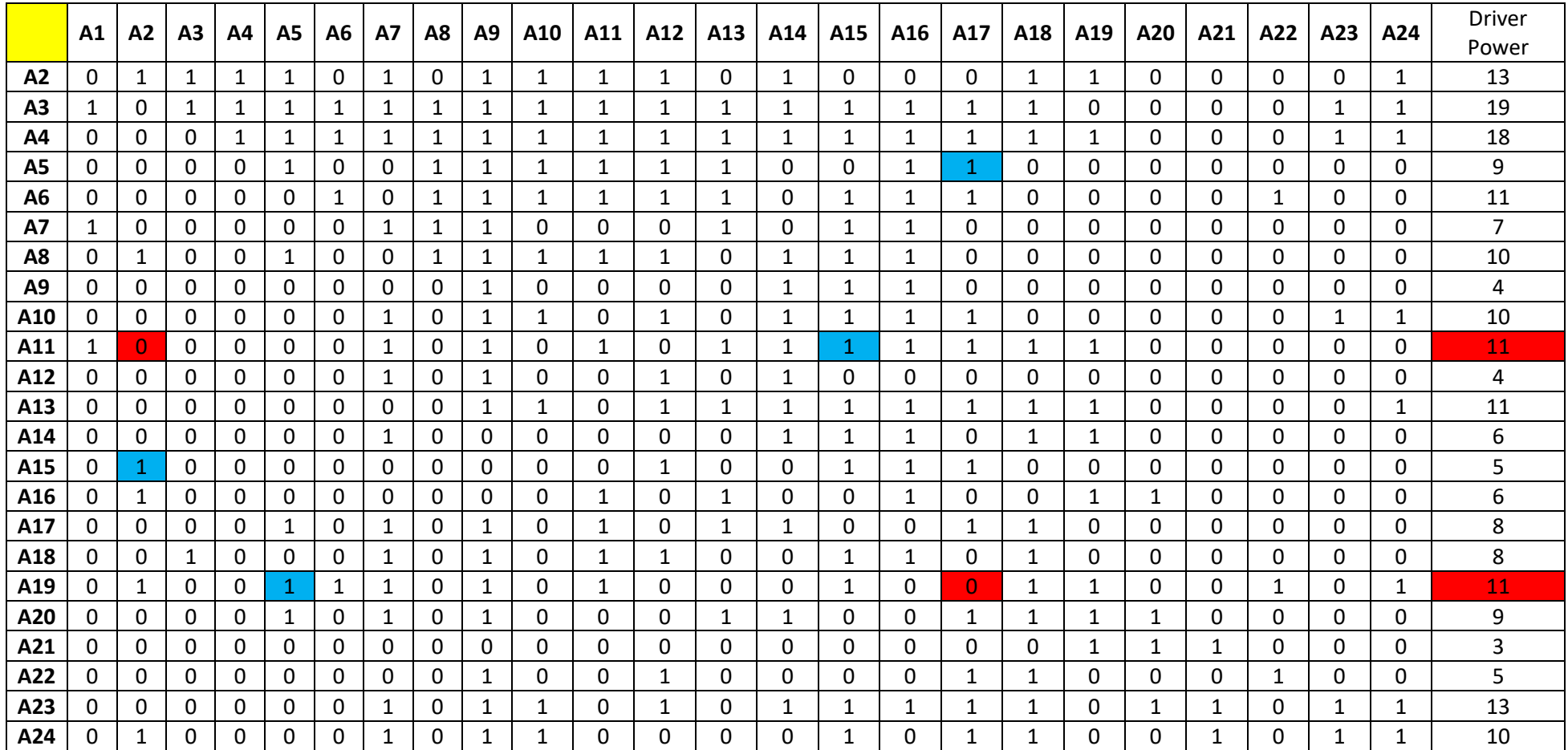

Berdasarkan tabel RM diatas, telah dilakukan perubahan dari simbol VAXO yang terdapat pada SSIM menjadi sebuah matriks biner. Esensi dari tabel RM sendiri guna menjawab pertanyaan "Ya" atau "Tidak", apakah terdapat hubungan antara variabel i dan variabel j. Pada tabel RM diatas, terdapat tabel yang diwarnai atau ditandai, hal ini dengan maksud suatu hubungan antar faktor tersebut harus dikoreksi. Setelah didapati tabel RM, langkah selanjutnya adalah melakukan penyekatan terhadap tabel RM, akan tetapi sebelumnya perlu melakukan koreksi lebih lanjut sampai menjadi matriks tertutup yang memenuhi aturan *transivity.*

*Transivity* yaitu kelengkapan dari lingkaran sebab-akibat (*causal-loop*), misal A mempengaruhi B dan B mempengaruhi C maka dapat dikatakan bahwa A harus mempengaruhi C. Dari hasil penyekatan tersebut dapat diketahui *rangking, level*, *driver power* setiap sub-elemen. Berikut merupakan hasil pembuatan matrik RM sekaligus penyekatan RM menggunakan kaidah *Transivity.*

|                | A1          | A2       | A3 | Α4 | <b>A5</b> | A6 | A7 | A8 | A9                       | A10 | A11 | A12 | A13        | A14             | A15 | A16 | A17 | A18 | A19 | A20        | A21 | A22 | A23        | A24 | <b>Driver</b><br>Power   | Rangking     |
|----------------|-------------|----------|----|----|-----------|----|----|----|--------------------------|-----|-----|-----|------------|-----------------|-----|-----|-----|-----|-----|------------|-----|-----|------------|-----|--------------------------|--------------|
| A1             |             |          | ∩  |    |           | ٠  | 0  |    | $\overline{\phantom{a}}$ |     | 0   |     |            |                 |     |     |     |     |     | $\sqrt{2}$ |     |     |            |     | 19                       | $\mathbf{A}$ |
| A <sub>2</sub> | 0           |          |    |    |           | ⌒  |    |    |                          |     |     |     |            |                 |     |     | ∩   |     |     | $\sqrt{2}$ |     |     | $\sqrt{ }$ |     | 13                       | 3            |
| A3             |             | C        |    |    |           |    |    |    |                          |     |     |     |            |                 |     |     |     |     |     | $\sim$     |     |     |            |     | 19                       |              |
| A4             | 0           | $\Omega$ | 0  |    |           |    |    |    | л.                       |     | ÷   |     |            |                 |     |     |     |     |     | C          |     |     |            |     | 18                       | ົ            |
| A <sub>5</sub> | 0           |          | n  |    |           |    | n  |    |                          |     |     |     |            | $\sqrt{ }$      |     |     |     |     |     |            |     |     | $\sqrt{ }$ | c   | $\Omega$<br>المناد       |              |
| A6             | 0           | C        | 0  |    | 0         |    | 0  |    | л.                       |     | ᅩ   |     |            | $\sqrt{ }$<br>υ |     |     |     |     |     | 0          |     |     | ⌒          | c   | 11                       | <b>F</b>     |
| A7             |             | C        | n  |    |           |    |    |    |                          |     | 0   |     |            | C<br>u          |     |     | ⌒   |     |     |            |     |     | ∩          |     | $\overline{\phantom{a}}$ | q            |
| A <sub>8</sub> | $\sim$<br>U |          | O  |    |           | 0  | 0  |    |                          |     |     |     | $\sqrt{2}$ |                 |     |     | ⌒   |     |     | ◠          |     |     | $\sqrt{ }$ | C   | 10 <sub>1</sub>          | 6            |
| A <sub>9</sub> | 0           |          |    |    |           |    |    |    |                          |     |     |     |            |                 |     |     |     |     |     |            |     |     |            |     | 4                        | 12           |

Tabel 4. 8 *Rechability Matrix Final*

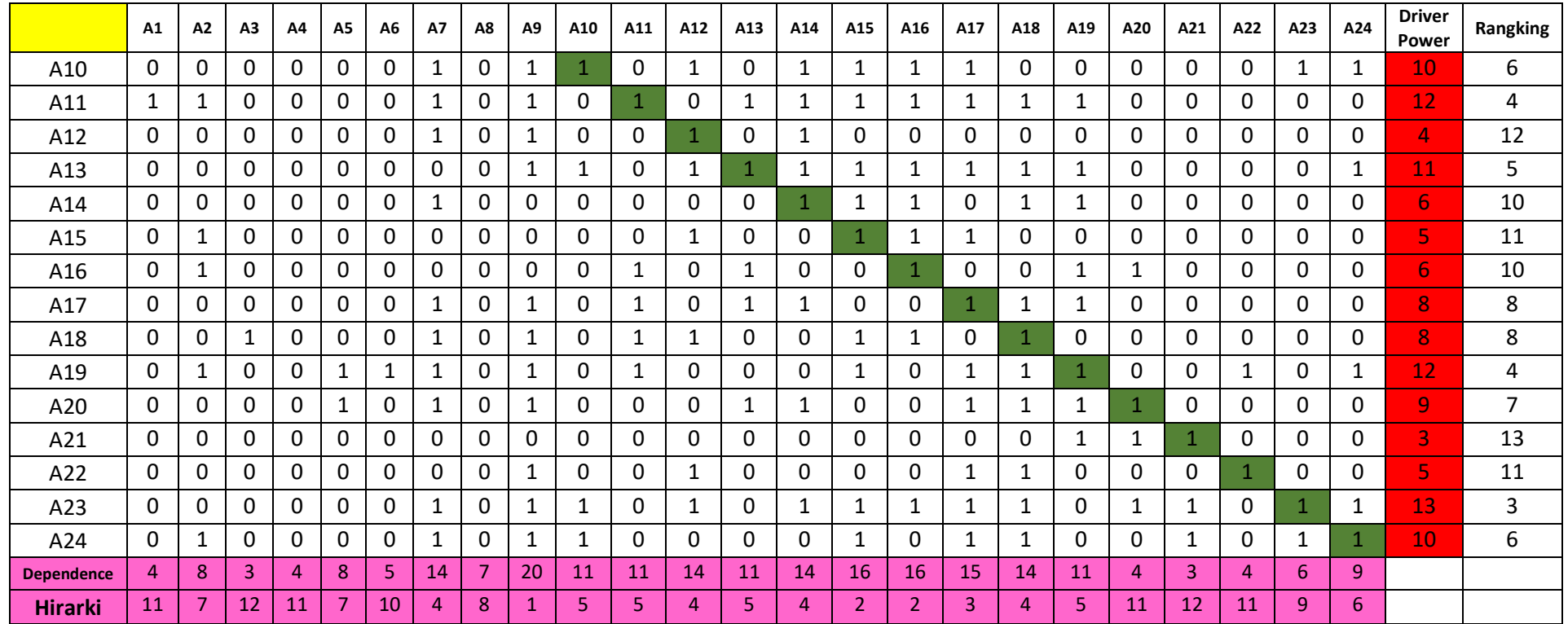

Berdasarkan tabel diatas, dapat dilihat bahwa ranking dari setiap sub-elemen telah diketahui melalui hasil penyekatan kaidah *Transivity,* untuk sub-elemen yang mendapatkan ranking 1 adalah sub-elemen Motivasi (A1) dan Pengalaman (A3) sedangkan sub-elemen yang mendapatkan ranking terakhir (13) adalah sub-elemen Kebijakan Pemerintah (A21).

## **4.2.5.** *Level Partitionary*

Dari hasil tabel RM sebelumnya telah diketahui urutan level/rangking setiap sub-elemen, dalam tahap ini yaitu *level partitionary* hanya dilakukan pengurutan berdasarkan rangking sub-elemen dari yang tertinggi hingga yang terendah sehingga mempermudah pembacaan dalam tahap selanjutnya yaitu membuat diagprah. Berikut merupakan hasil *level partitionary* dalam tabel sebagai berikut :

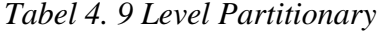

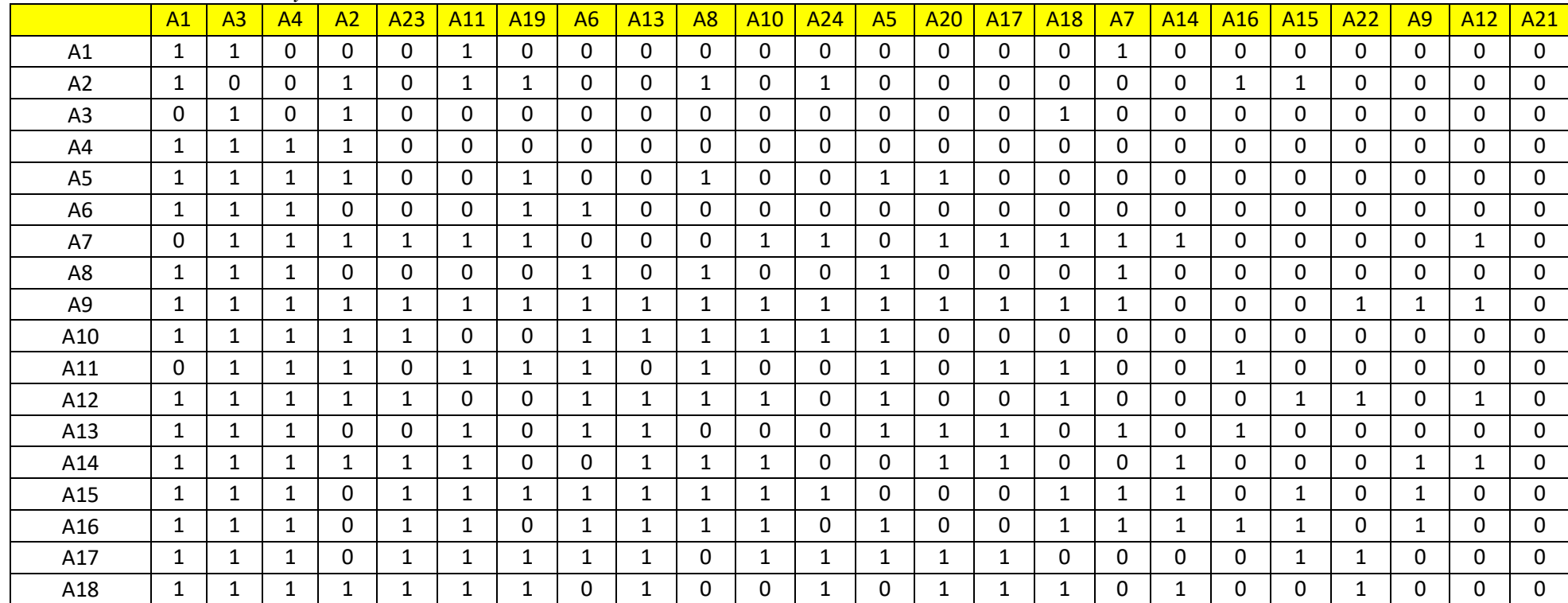

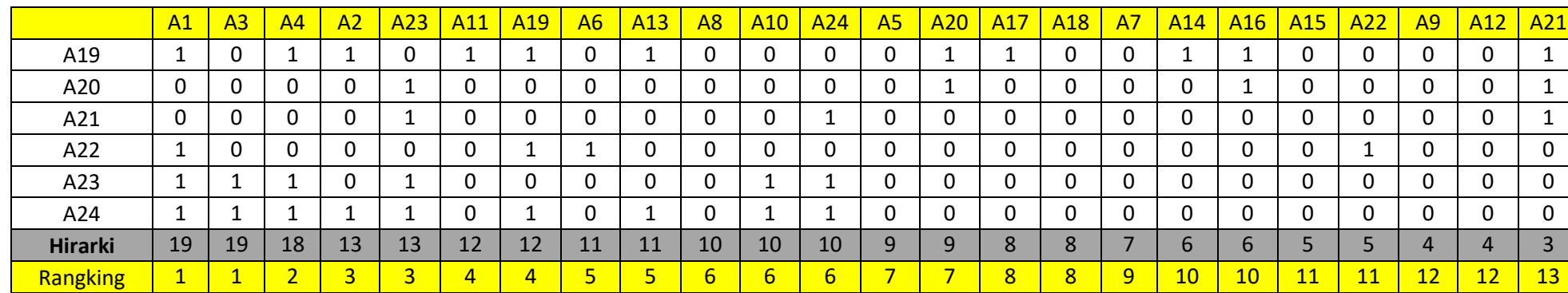

Berdarkan hasil *level partitionary*, dapat diketahui sesuai urutan sub-elemen dengan rangking tertinggi yaitu Motivasi (A1) dan Pengalaman (A3) sebagai faktor kunci yang mempengaruhi keberhasilan UKM. Lalu rangking kedua yaitu Jiwa Wirausaha dan Kepemimpinan (A4), rangking ketiga Tingkat Pendidikan Formal (A2) dan Terdapat Bimbingan Teknis (A23), rangking keempat yaitu Pemilihan Bahan Baku (A11) dan Pertumbuhan Ekonomi (A19), rangking kelima yaitu Modal Pinjaman (A6) dan Permintaan Pasar (A13). Untuk rangking keenam yaitu Tata Kelola Keuangan (A8), Teknologi Modern & Pengendalian Kualitas (A10) dan Dimonitor&Evaluasi (A24) , rangking ketujuh yaitu Modal Sendiri (A5), Tingkat Pendapatan Masyarakat (A20). Untuk rangking kedelapan yaitu Iklim Usaha & Investasi (A17) dan Banyaknya Pesaing di Bidang yang Sama (A18). Rangking kesembilan yaitu Tingkat Keuntungan dan akumulasi modal (A7) lalu untuk rangking kesepuluh dimiliki faktor Teknologi modern dan Pengendalian Kualitas (A14) dan Saluran Distribusi dan Wilayah Pemasaran (A16). Untuk rangking kesebelas yaitu Promosi (A15) dan Bantuan Modal dari Lembaga Terkait (A22), rangking keduabelas yaitu Kapasitas Produksi (A9) dan Pemilihan Teknologi (Mesin / Peralatan) (A12). Dan yang terakhir merupakan rangking terakhir ketigabelas adalah Kebijakan Pemerintah (A21).

#### **4.2.6. Diagprah &** *Interpretive Structural Modeling*

Dari hasil *Rechability Matrix Final*, didapati hasil terstruktur berdasarkan level yang telah didapati. Pemodelan secara terstruktur dapat dilihat sebagai berikut :

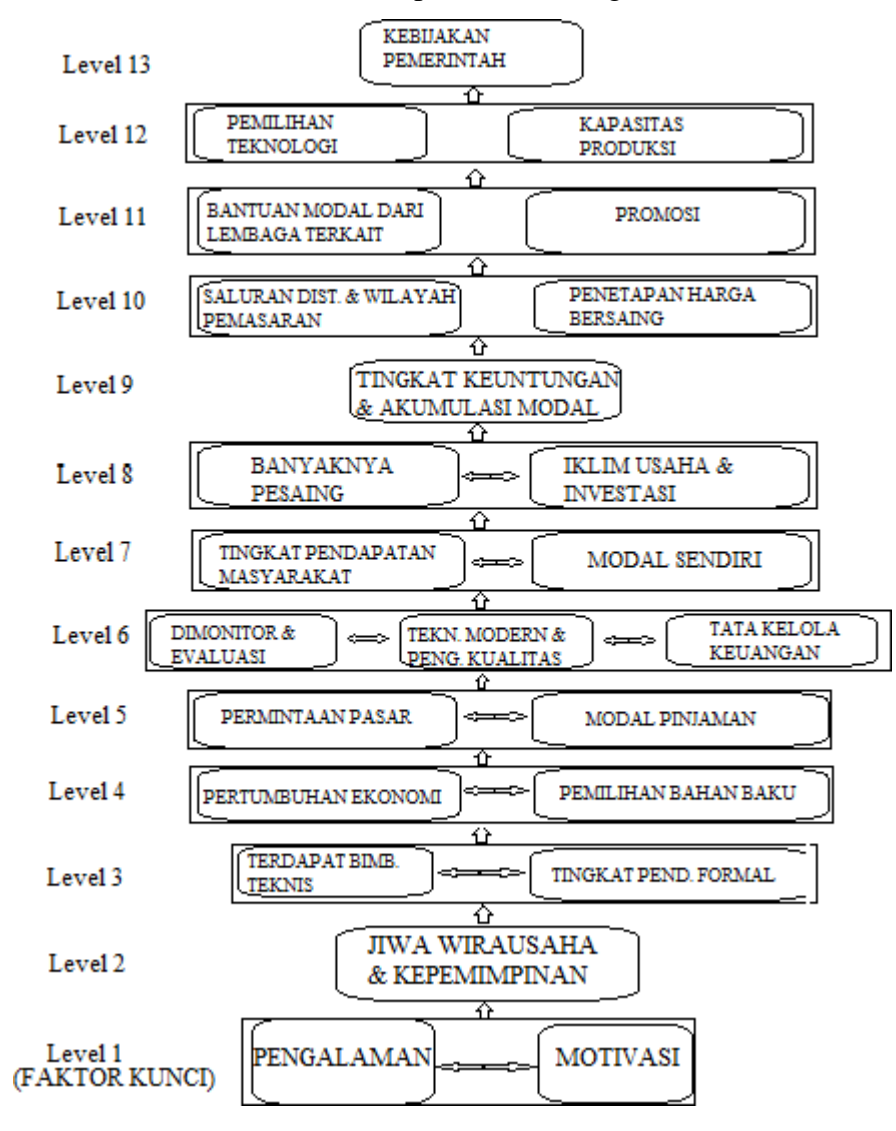

Gambar 4. 12 *Diagraph Sub-Elemen*

Berdasarkan model ISM / diagpraph diatas, didapati hasil *diagraph* tersebut berdasarkan hasil dari *Level Partitionary* yang telah mengurutkan sub-elemen/faktor berdasarkan urutan rangking masing-masing. Lalu, dapat diketahui bahwa keterkaitan yang ada pada masing-masing sub-elemen atau faktor disimbolkan dengan anak panah, dimana sub-elemen di awal anak panah mewakili sebagai kejadian yang menyebabkan, sedangkan elemen yang diakhir anak panah mewakili sebagai kejadian yang merupakan akibat.

#### **4.2.7. Klasifikasi Sub-Elemen**

Setelah didapati nilai RM *final* yang menghasilkan nilai Level, Rangking*, Driver Power*, dan *Dependence* maka dibuatlah klasifikasi sub-elemen sesuai dengan syarat masingmasing sektor sebagai berikut :

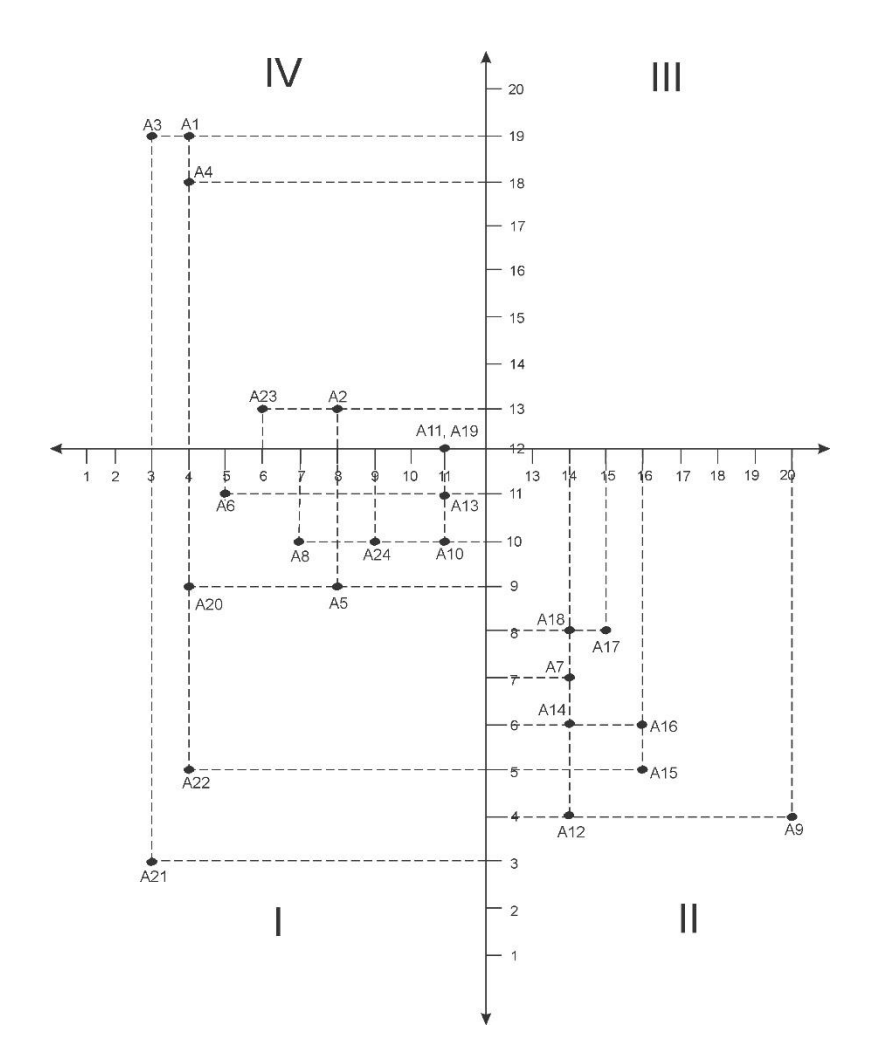

Gambar 4. 13 **Klasifikasi Sub-Elemen**

Berdasarkan gambar 4.13 dapat diketahui bahwa dari 24 faktor-faktor keberhasilan UKM, klasifikasi sub-elemen yang memenuhi syarat masuk dari 4 sektor diatas hanya terbagi menjadi 3 sektor. Yang mana sektor 1 (*Autonomous*) memiliki 11 faktor, sektor 2 (*dependent*) memiliki 8 faktor dan sektor 4 (*Independent*) memiliki 5 faktor.